# **Plano da Unidade Curricular**

Sítio: PlataformAbERTA Unidade curricular: Linguagens de Programação (Espaço Central) 2023 Livro: Plano da Unidade Curricular

Impresso por: César Barros Data: Segunda, 4 Março 2024, 14:57

# **Descrição**

Documento com o PUC desta unidade curricular.

## **Índice**

**PUC- Plano da Unidade Curricular**

**PUC**

- **1. A Unidade Curricular**
- **2. Competências**
- **3. Roteiro**

#### **4. Metodologia**

#### **5. Recursos**

#### **6. Avaliação**

- 6.1. Cartão de Aprendizagem
- 6.2. Calendário de avaliação contínua
- 6.3. Exame

#### **7. Plano de Trabalho**

- 7.1. Primeiro mês
- 7.2. Segundo mês
- 7.3. Terceiro mês
- 7.4. Quarto mês

## **PUC- Plano da Unidade Curricular**

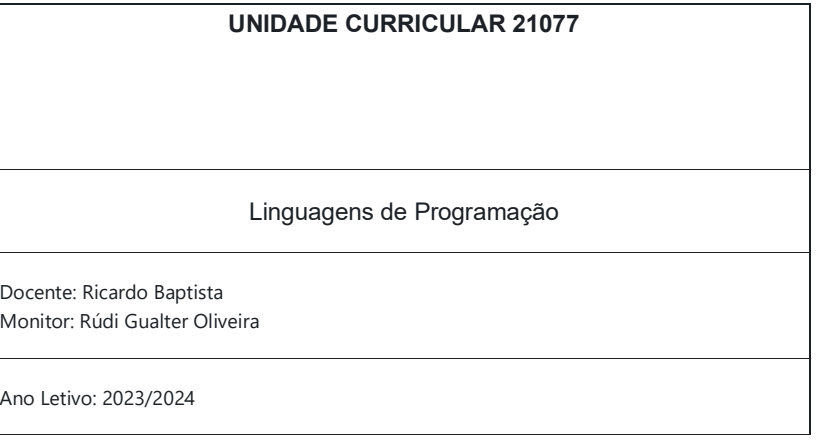

**PUC**

## **O que é o PUC?**

O PUC constitui um documento que visa orientar o processo de aprendizagem do estudante ao longo da Unidade Curricular a que se refere. É por isso um guião que requer uma leitura atenta e que lhe será útil ao longo de todo o percurso de aprendizagem. Aqui encontrará informação sobre as temáticas a estudar, as competências a desenvolver, informações sobre como se organiza o processo de aprendizagem, como utilizar e tirar partido do espaço virtual relativo a esta Unidade Curricular, o que se espera de si, como é avaliado, entre outros aspectos fundamentais para realizar da melhor forma este percurso.

## **1. A Unidade Curricular**

### **Apresentação da Unidade Curricular**

Mais do que o estudo de uma única linguagem de programação, a cadeira de Linguagens de Programação da Universidade Aberta vai-se centrar sobre o estudo comparado dos diversos paradigmas e características das linguagens de programação. Assim os alunos vão conhecer os diversos conceitos e técnicas de programação associados aos principais tipos de linguagens de programação (nomeadamente linguagens imperativas, linguagens funcionais, linguagens orientadas por objetos e linguagens lógicas).

Na exposição da matéria apresentada, assume-se conhecimento de uma linguagem imperativa, nomeadamente o C (estudada na cadeira de Programação). O conhecimento de uma linguagem orientada por objetos como o C++ (estudada na cadeira de Programação por Objetos) é também fortemente aconselhado. Como neste momento já deve ser claro para um estudante de informática, a componente prática é indispensável no estudo de qualquer linguagem de Programação.

Mais do que uma visão superficial e meramente teórica dos vários paradigmas da programação pretende-se uma visão essencialmente prática. Esta visão só é possível se em vez de se estudarem superficialmente as principais linguagens, nos centrarmos num pequeno conjunto de linguagens modernas, que incorporem todos os paradigmas em estudo. O paradigma funcional será abordado através do estudo da linguagem **OCaml**. O estudo da linguagem **Prolog** será utilizado para ilustrar o paradigma lógico. Com o **Java** (uma linguagem orientada por objetos), será possível o estudo de uma outra linguagem para além do C++, que recorre à programação orientada por objetos.

## **2. Competências**

### **Competências a Desenvolver**

Pretende-se que, no final desta Unidade Curricular, o estudante tenha adquirido as seguintes competências:

- Saiba desenvolver programas numa linguagem de programação funcional (O'Caml);
- Domine o paradigma de programação funcional.
- Saiba desenvolver programas numa linguagem de programação em lógica (Prolog);
- Domine o paradigma da programação em lógica;
- Complemente os seus conhecimentos do paradigma de programação orientada aos objetos;
- Domine de forma confortável a linguagem de programação Java.

### **3. Roteiro**

#### **Roteiro de conteúdos a trabalhar**

Nesta Unidade Curricular serão trabalhadas as seguintes temáticas :

- 1. Paradigmas de Programação
- 1.1. Programação orientada por objetos
- 1.2. Programação em lógica
- 1.3. Programação funcional

#### 2. Estudo da linguagem **Java**

2.1. Introdução à linguagem Java. Introdução à plataforma Java.

2.2. Tipos primitivos e tipos referência em Java. Tipos-array. Assinaturas, protocolos e tipos-objeto. Tipos-objeto sintáticos (interfaces). Tipos-objeto semânticos (classes).

- 2.3. Tipos genéricos em Java.
- 2.4. Herança, subclasse, superclasse, sub-interface, super-interface. Classes abstratas.
- 2.5. Construção de sistemas de interfaces e classes em Java.
- 2.6. Exceções em Java.
- 2.7. Input/Output em Java. Streams. O package java.io e as suas classes embrulho ("wrapper classes").
- 2.8. Estudo detalhado do mecanismo de herança em Java. Variáveis herdadas ocultas. "this", ou a reinterpretação dos métodos herdados nas subclasses. "super", ou o acesso a componentes escondidas. Packages, classes e construtores.
- 3. Estudo da linguagem **OCaml**

3.1. Conceitos básicos da linguagem ML. Funções como "valores de primeira classe".

- 3.2. Tipos básicos e tipos estruturados. Sistema de tipos e inferência de tipos. Funções monomórficas e funções polimórficas.
- 3.3. Formas curried e não-curried de funções com múltiplos parâmetros. Aplicação parcial.
- 3.4. Padrões. Emparelhamento de padrões. Padrões disjuntos.
- 3.5. O método indutivo.
- 3.6. Listas em ML. Funções sobre listas programadas usando o método indutivo.
- 3.7. Tipos produto e tipos soma em ML.
- 3.8. Árvores binárias em ML. O método indutivo aplicado à escrita de funções sobre árvore binárias.

#### 4. Estudo da linguagem **Prolog**

- 4.1. Factos e regras
- 4.2. Programas e perguntas
- 4.3. Semântica declarativa e operacional
- 4.4. Mecanismo de retrocesso (*backtracking*)
- 4.5. Programação de predicados sobre variáveis simples
- 4.6. Programação de predicados sobre listas

### **4. Metodologia**

### **Como vamos trabalhar?**

A metodologia de trabalho utilizada nesta Unidade Curricular compreende a **leitura e reflexão individuais** (a), assim como também **o esclarecimento de dúvidas nos fóruns e a realização de atividades propostas pelo professor** (b).

a) A leitura e a reflexão individuais acontecem ao longo de todo o processo de aprendizagem. Sem a leitura e a reflexão individuais, o discente fica muito limitado na resolução dos exercícios propostos.

b) Integram a leitura e a reflexão individuais um conjunto problemas propostos pelo professor em função da cada módulo, e que o estudante deve tentar resolver.

c) A aprendizagem está estruturada por (3) temas. Para cada tema foi programado um fórum não moderado pelo professor (Fórum alunos) que permanecerá aberta ao longo da unidade curricular, proporcionando assim, uma interação ativa entre os estudantes.

#### **5. Recursos**

### **Bibliografia e outros recursos**

Nesta unidade curricular será estimulado uso de informação online, podendo os estudantes adquirir os livros referidos na bibliografia opcional.

#### **Bibliografia opcional:**

- Johan Bos, Kristina Striegnitz and Patrick , Prolog Now!, Texts in Computing, 2021
- F. Mário Martins, Java 8 POO + Construções Funcionais, FCA
- Anil Madhavapeddy, Yaron Minsky Real World OCaml: Functional Programming for the Masses (2nd Edition), Cambridge University Press; 2022

### **6. Avaliação**

### **Como vai ser a avaliação?**

*A avaliação assume o regime de avaliação contínua*. Os estudantes que não possam seguir esta modalidade de avaliação podem optar pela realização de um *Exame Final presencial.*

A opção pelo regime de avaliação (contínua ou final) será feita pelo estudante até ao final **da 3ª semana letiva**, não podendo ser alterada no decurso do semestre.

Os estudantes que optem pela avaliação contínua disporão de um **Cartão de Aprendizagem**, pessoal, onde será creditada a avaliação que forem efetuando ao longo do semestre. O Cartão de Aprendizagem é um instrumento personalizado e cada estudante tem acesso apenas ao seu cartão.

Os estudantes que optem pela realização de um Exame Final terão acesso a todas as orientações dadas na plataforma e às Atividades Formativas disponibilizadas ao longo do percurso de aprendizagem, mas não aos instrumentos de avaliação utilizados no regime de avaliação contínua - *e-Fólios e p-Fólio*. Estes estarão disponíveis apenas para os estudantes que optem pela modalidade de avaliação contínua.

## **6.1. Cartão de Aprendizagem**

## **Avaliação Contínua**

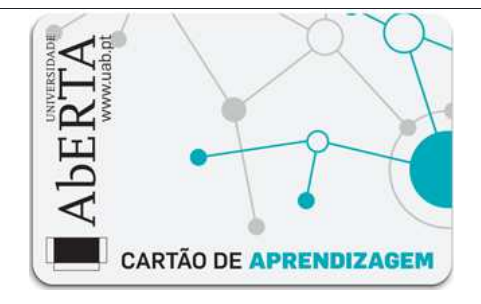

Os estudantes que optarem pela avaliação contínua creditam no seu Cartão de Aprendizagem – CAP – as classificações que obtiveram com a realização de vários trabalhos ao longo do semestre e a classificação obtida numa prova presencial, no final do semestre.

Ao longo do semestre ser-lhes-á proposto que elaborem pequenos trabalhos, designados *e-fólios.* A realização do conjunto dos efólios poderá levar à creditação do seu cartão (CAP) de um máximo de 8 valores.

À classificação obtida nos *e-fólios* juntam-se os valores obtidos na prova presencial, designada *p-fólio,* tendo esta a duração máxima de 90min. Esta prova, *p-fólio,* terá a cotação global de 12 valores.

No sistema de avaliação contínua, a classificação final na unidade curricular corresponde ao somatório das classificações obtidas em cada *e-fólio* e no *p-fólio*.

Um **e***-fólio* é um pequeno documento digital elaborado de forma pessoal e incidindo sobre uma secção dos temas trabalhados.

O **p***-fólio* consiste num documento escrito a realizar presencialmente, que complementa os e*-fólios* realizados electronicamente.

As indicações para a realização quer dos *e-fólios*, quer do *p-fólio* serão fornecidas no decurso da 4ª semana de actividades letivas.

A aprovação na Unidade Curricular implica que o estudante obtenha um mínimo de 4 valores no conjunto dos *e-fólios* e um mínimo de 6 valores no *p-fólio.*

### **6.2. Calendário de avaliação contínua**

### **Calendário de avaliação contínua**

[O quadro seguinte deverá ser preenchido de acordo com o planeamento efetuado; ter em conta o número de e-fólios previstos e a valorização máxima de cada um ao preencher o quadro e as datas correspondentes ao semestre em questão.]

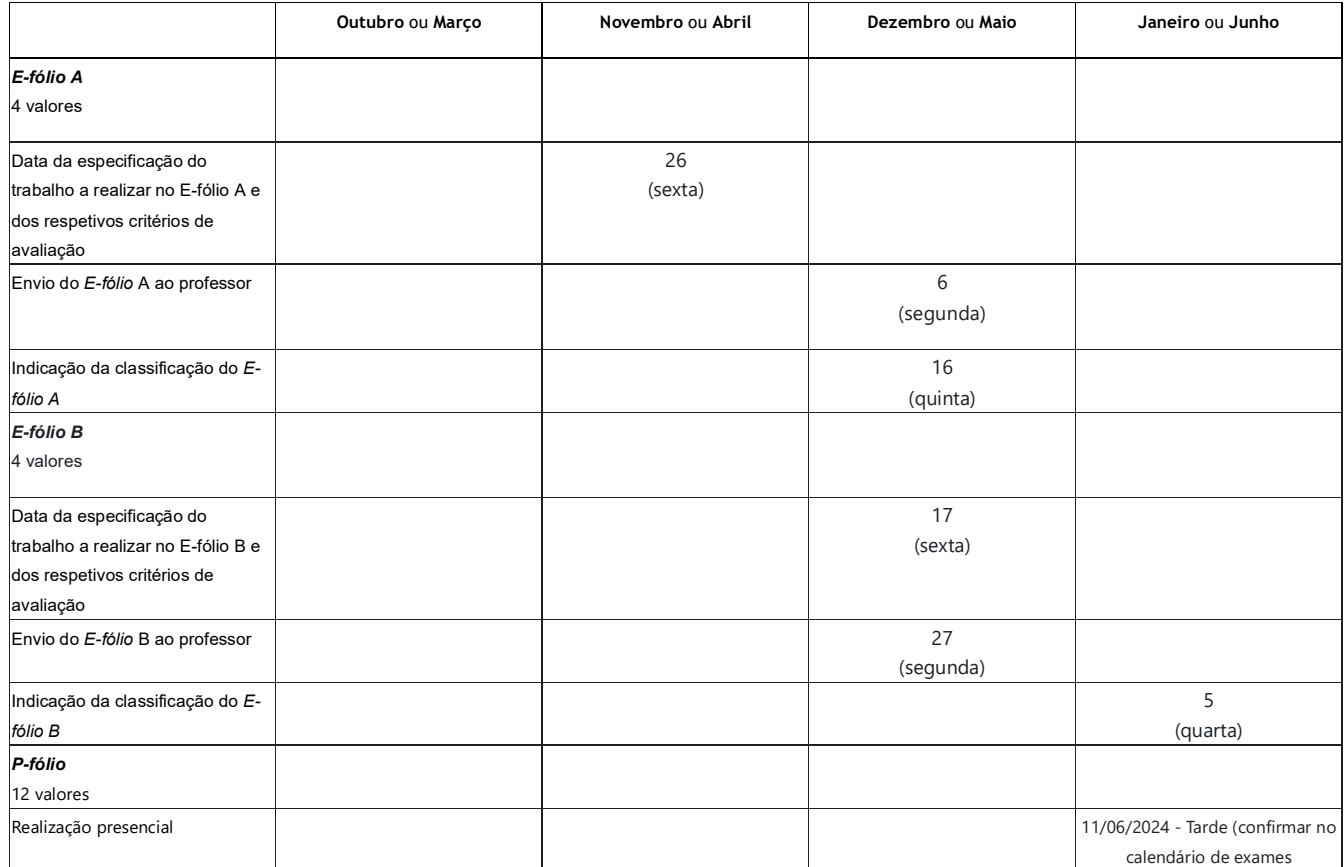

#### **6.3. Exame**

### **Opção pelo Exame**

O Exame Final traduz-se numa única prova escrita realizada presencialmente e classificada numa escala de 0 (zero) a 20 (vinte) valores.

Esta prova tem um caráter sumativo, reportando-se à totalidade dos conteúdos abordados na unidade curricular e é realizada no final do semestre letivo, tendo a duração de 2h e 30min.

O estudante que optar pela modalidade de exame final, terá de obter neste um mínimo de 10 valores.

## **7. Plano de Trabalho**

## **Calendário e plano de trabalho**

Este *Plano* apresenta a previsão da distribuição temporal das várias **Temáticas** de estudo, das atividades e respetivas orientações de trabalho, de modo que possa planear, organizar e desenvolver o seu estudo. Esta informação é complementada por orientações que deverá consultar com regularidade nesta*Sala de Aula Virtual* .

Apresenta-se o exemplo de um possível Plano de Trabalho, distribuído pelos diversos meses (entradas seguintes). A coluna – **O que se espera do Estudante** – tem como objetivo fornecer todas as orientações específicas que o docente entenda como pertinentes para orientar o estudo e o trabalho dos seus alunos no desenvolvimento das temáticas propostas. O exemplo é apresentado a título meramente indicativo.

### **7.1. Primeiro mês**

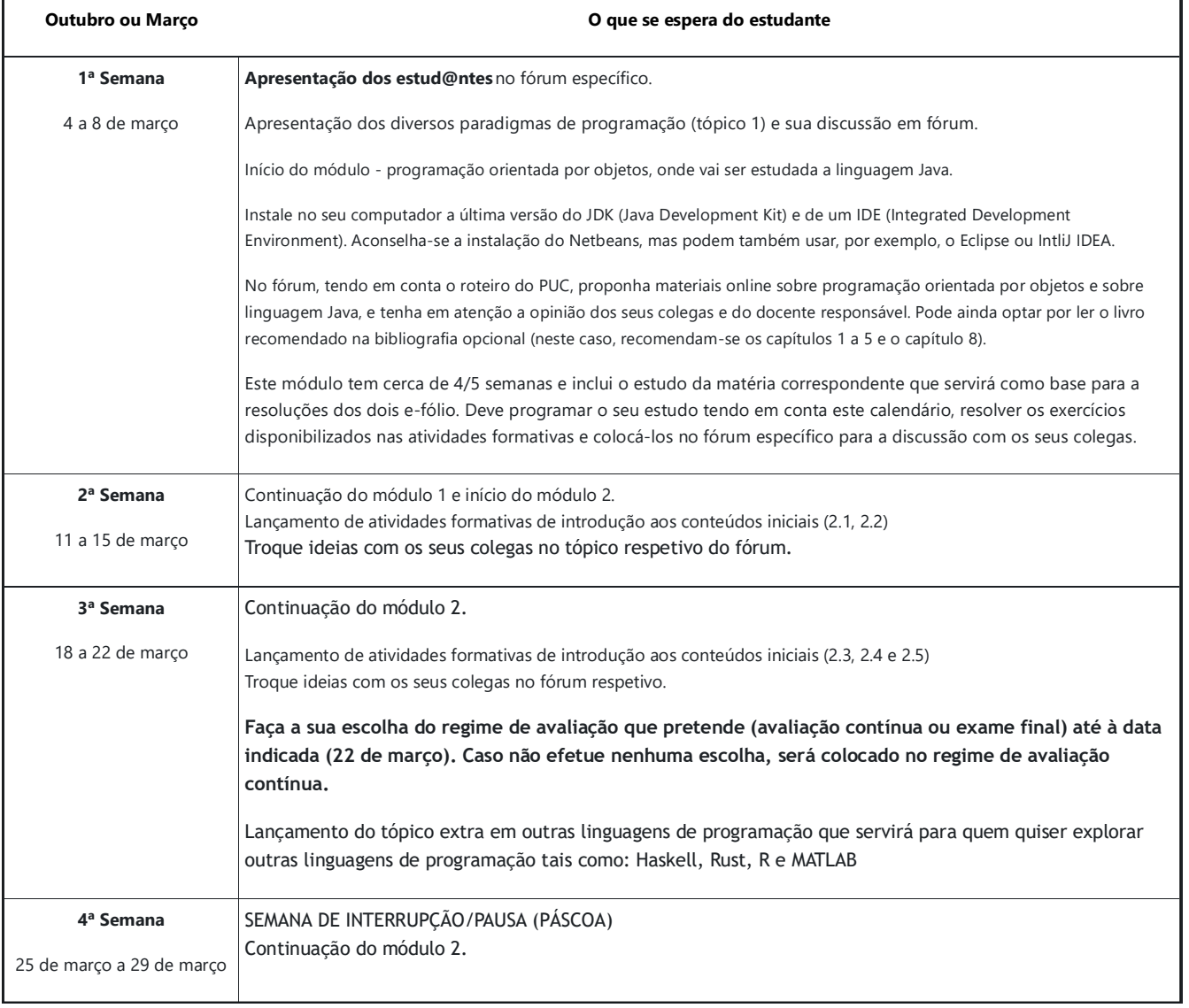

### **7.2. Segundo mês**

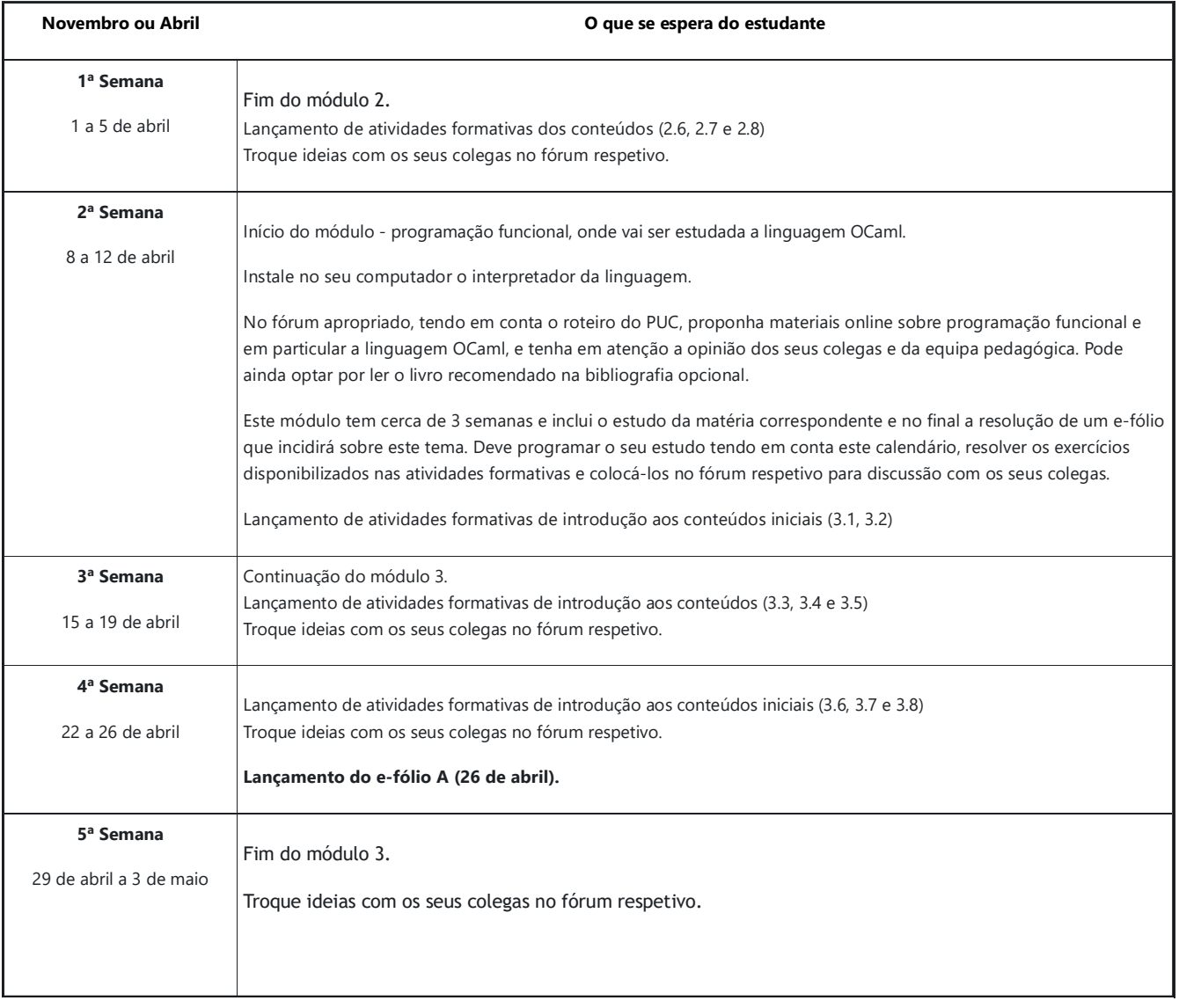

## **7.3. Terceiro mês**

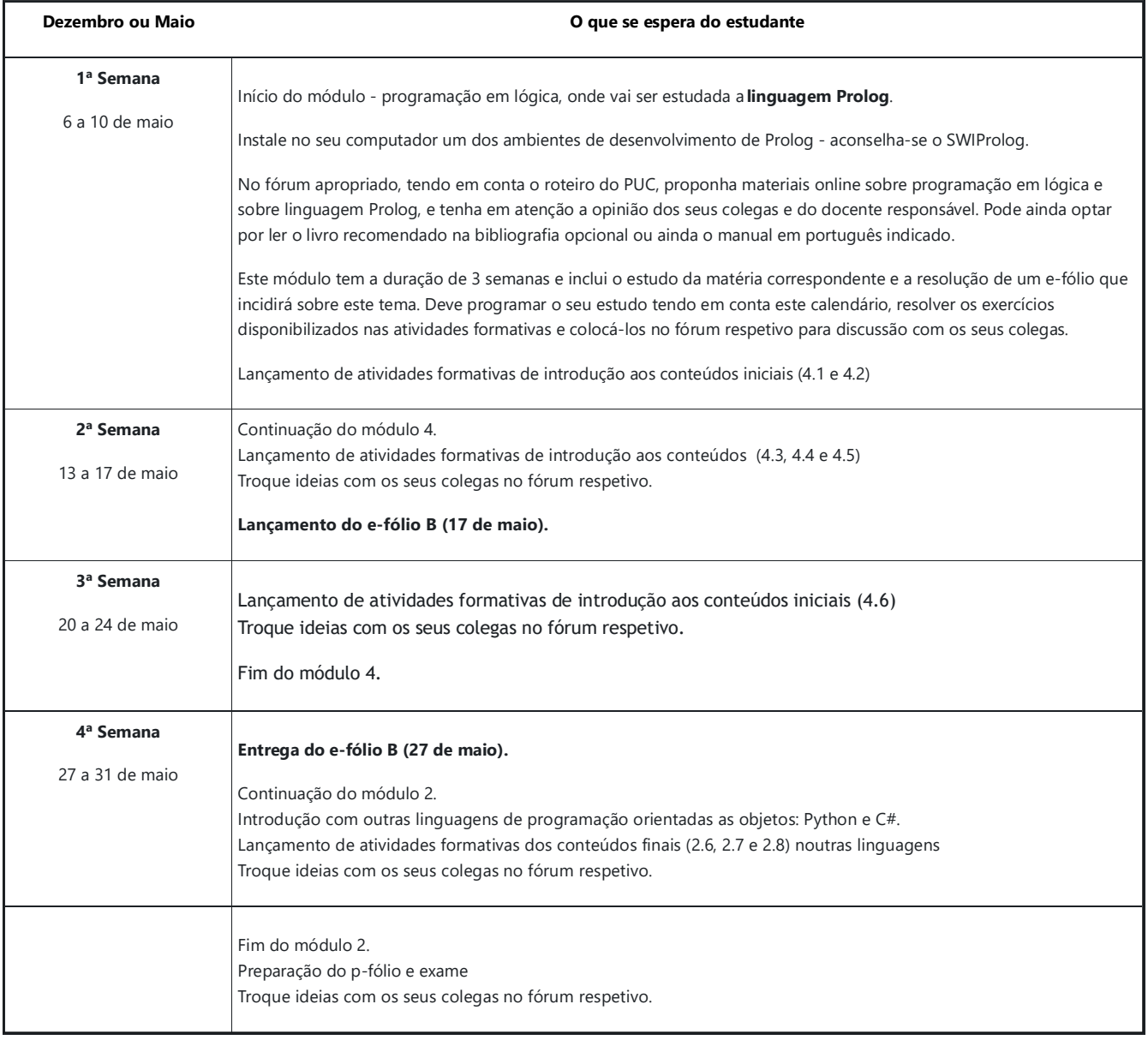

### **7.4. Quarto mês**

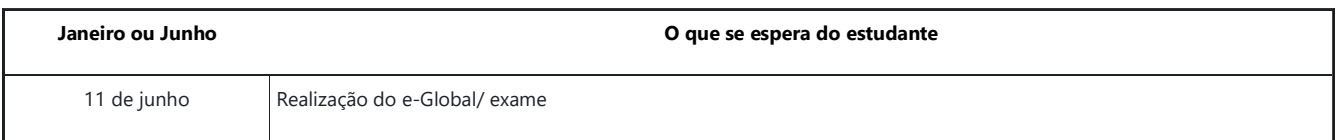